#### **Photoshop 2021 (Version 22.4) Crack [Updated] 2022**

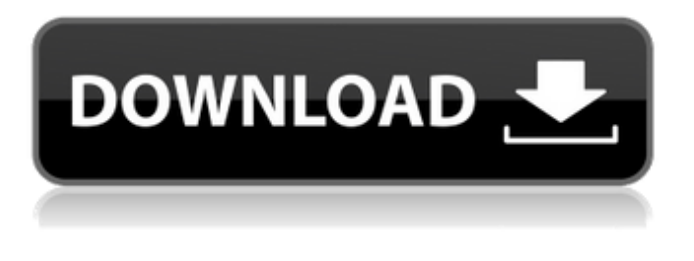

## **Photoshop 2021 (Version 22.4) Crack With Serial Key Free Download PC/Windows 2022 [New]**

Note The better the resolution on your monitor, the more editing details you'll see. However, you can always zoom in and out on a screen as a way of changing the relative size of the image. The easiest way to find more training and tutorials for Photoshop is to look on the Internet. The following websites also offer valuable resources: \* Adobe.com has a library of training videos as well as a downloadable copy of the software on DVD. \* Lynda.com offers training videos to teach Photoshop. \* YouTube is the best place for learning new tricks, as it has millions of videos that are all free.

### **Photoshop 2021 (Version 22.4) Full Product Key**

However, there are many interesting things about Photoshop Elements and how it works. Photoshop Elements is full-featured graphics editor and has many useful features. Even if you don't have a photo editing background, you can still use Photoshop Elements to edit your images. You can use Photoshop Elements to edit most image file formats, like JPEG and TIFF. You can apply, remove, crop and resize images. You can remove noise and sharpen photos, if needed. Quick Tips - Photoshop Elements You can also set Elements to automatically detect lighting, color and contrast. A very helpful feature is that you can add text to almost any file you create. You can embed videos to your image. You can layer text on your image. You can erase unwanted items from your image, or create a virtual clone of a layer to keep it as a backup. You can slice your images to create a transparent file. Why Photoshop Elements It has many of Photoshop's features. It can help you edit all types of images with ease. It can help you save your time, money and frustration. You can use it to modify all types of images and photos. You can create personalized images. Photoshop Elements can be used as a stand alone or as a companion to the most advanced version of Photoshop. You can also make templates. How to Edit and Create Images with Photoshop Elements You can use it to create your own images, to make your photos looks like a professional image. It can help you create amazing flyers, posters and invites. You can use it to make photos look nice. You can use it to make photos into images of a new generation. You can use Photoshop Elements to help you create logos, social media content, magazine ads, marketing content, websites, flyers, artwork and any type of creative content. Photoshop Elements has many interesting features that can help you be creative and make better images. It is packed with features but it is easy to use. Take a look at some of the best tips and tricks for editing images with Photoshop Elements: Tips and Tricks for Editing Images with Photoshop Elements Word of the day: To help you edit your images, you can use the word of the day feature. This will help you write down the first word that comes to your mind when you look at an image. This will help you remember all the image editing tips for Photoshop Elements. You can use a681f4349e

## **Photoshop 2021 (Version 22.4) Crack+ Download [Mac/Win] (Latest)**

Q: How to share core modules between custom modules in Angular 2? I've got 3 modules like this Favorites User User Data Favorites should be an open module that can be used by other modules. User can be used in both modules, but only User Data should be shared between User and Favorites modules. Example of what I mean below: If User Data is present in my component, I should have access to this.user = this.userService.getUser(); If User Data is present in the Favorites component, I should have access to this.userService.loadCurrentUser(); If User Data is present in the User component, I shouldn't need to access the User Data, but instead use a fetched user from the userService. I cannot see a decent way of sharing User Data between User and Favorites. My current thoughts are: Pass the reference to the UserDataService to a shared service in the User module and use that service inside UserComponent. Move the UserDataService to the Shared module. Please let me know if you see a better way of handling this. A: Although I don't like the "global" approach, I was able to use a module which is needed in the User module, but no other module should need it (it's the service itself that needs it). Now, when we need to use a shared service, we can just include it in all components. If it's the User's data which we need to share between modules, this is what we need to do: Create a SharedModule import { NgModule } from '@angular/core'; import { CommonModule } from '@angular/common'; import { SharedService } from '../../shared/shared.service'; @NgModule({ imports: [CommonModule], declarations: [], exports: [SharedService] }) export class SharedModule { } I like to organize my code like this, so I have a "shared" folder and share the files there. In the UserModule @NgModule({ imports: [ SharedModule ], declarations: [ UserComponent ], exports: [], providers: [ UserService ] }) export class UserModule {} In the Favor

### **What's New In?**

Q: Which file on the server should I upload in order to have my ImageField in Django behave like a read-only file? I'd like to include a logo in my Django project in the following way: The user uploads a logo and uploads the image to the filesystem. The user then edits the logo using the Django admin interface. This leads to the following fields being added to the model: A FileField (I've named it 'logo') A read-only FileField (I've named it 'logo\_editor') If a logo is uploaded as the logo\_editor, then it is edited (in my case, the user gets to change the colors and upload a new image). However, if the logo\_editor is not uploaded, then I want the logo not to be editable. What should I upload? The logo or the logo\_editor? What's the best way to get around this? A: I think the best way to do this

# **System Requirements:**

The game uses 3.7GB of space on your disc, so make sure to have at least 3GB of free space. Running on Windows Vista/7/8/10 Hardware Requirements: To run the game, you need at least a quad-core CPU with 3.0GHz or higher Memory: The game has a large number of 3D models and textures so it is recommended to have at least 8GB of RAM. DirectX: There are some DirectX effects and post

[http://www.kiochi.com/%product\\_category%/photoshop-cc-universal-keygen-serial-number-full](http://www.kiochi.com/%product_category%/photoshop-cc-universal-keygen-serial-number-full-torrent-download-latest)[torrent-download-latest](http://www.kiochi.com/%product_category%/photoshop-cc-universal-keygen-serial-number-full-torrent-download-latest) <https://aurespectdesoi.be/adobe-photoshop-2022-version-23-1-crack-activation-key/> [https://guaraparadise.com/2022/06/30/photoshop-2022-crack-with-serial-number-license-code](https://guaraparadise.com/2022/06/30/photoshop-2022-crack-with-serial-number-license-code-keygen-free-download-pc-windows/)[keygen-free-download-pc-windows/](https://guaraparadise.com/2022/06/30/photoshop-2022-crack-with-serial-number-license-code-keygen-free-download-pc-windows/) [https://coleccionohistorias.com/wp](https://coleccionohistorias.com/wp-content/uploads/2022/06/Adobe_Photoshop_2021_Version_2231.pdf)[content/uploads/2022/06/Adobe\\_Photoshop\\_2021\\_Version\\_2231.pdf](https://coleccionohistorias.com/wp-content/uploads/2022/06/Adobe_Photoshop_2021_Version_2231.pdf) [https://petsspecialty.com/wp](https://petsspecialty.com/wp-content/uploads/2022/06/Photoshop_2022_Version_230_Crack__Download.pdf)[content/uploads/2022/06/Photoshop\\_2022\\_Version\\_230\\_Crack\\_\\_Download.pdf](https://petsspecialty.com/wp-content/uploads/2022/06/Photoshop_2022_Version_230_Crack__Download.pdf) <http://archlooks.com/wp-content/uploads/2022/06/emmyep.pdf> [https://knoxvilledirtdigest.com/wp-content/uploads/2022/06/Adobe\\_Photoshop\\_2021\\_Version\\_225](https://knoxvilledirtdigest.com/wp-content/uploads/2022/06/Adobe_Photoshop_2021_Version_225_universal_keygen__Download.pdf) [\\_universal\\_keygen\\_\\_Download.pdf](https://knoxvilledirtdigest.com/wp-content/uploads/2022/06/Adobe_Photoshop_2021_Version_225_universal_keygen__Download.pdf) [https://www.briarcliffmanor.org/sites/g/files/vyhlif326/f/pages/2022\\_dpw\\_calendar\\_1.pdf](https://www.briarcliffmanor.org/sites/g/files/vyhlif326/f/pages/2022_dpw_calendar_1.pdf) <https://www.colorado.edu/cmcinow/system/files/webform/photoshop.pdf> <https://ceza.org.ph/system/files/webform/resume/eirwyosh460.pdf> <https://shopblacktampabay.org/2022/06/30/photoshop-2022-version-23-1-1-keygen-generator-free/> <https://www.reperiohumancapital.com/system/files/webform/mertbrus420.pdf> <https://www.ptreb.com/sites/default/files/webform/Adobe-Photoshop-2021-Version-2251.pdf> [https://digital.grinnell.edu/system/files/webform/Photoshop-2022-Version-2341\\_0.pdf](https://digital.grinnell.edu/system/files/webform/Photoshop-2022-Version-2341_0.pdf) [https://aimagery.com/wp-content/uploads/2022/06/Photoshop\\_CS3.pdf](https://aimagery.com/wp-content/uploads/2022/06/Photoshop_CS3.pdf) [https://progressivehealthcareindia.com/wp](https://progressivehealthcareindia.com/wp-content/uploads/2022/06/Photoshop_2022__Activation___Updated_2022.pdf)[content/uploads/2022/06/Photoshop\\_2022\\_\\_Activation\\_\\_\\_Updated\\_2022.pdf](https://progressivehealthcareindia.com/wp-content/uploads/2022/06/Photoshop_2022__Activation___Updated_2022.pdf) [https://nutramicoro.com/photoshop-2021-version-22-keygen-crack-setup-with-key-free-win-mac](https://nutramicoro.com/photoshop-2021-version-22-keygen-crack-setup-with-key-free-win-mac-latest/)[latest/](https://nutramicoro.com/photoshop-2021-version-22-keygen-crack-setup-with-key-free-win-mac-latest/) [https://onedaykaye.com/wp-content/uploads/2022/07/Adobe\\_Photoshop\\_CC\\_Product\\_Key\\_\\_Dow](https://onedaykaye.com/wp-content/uploads/2022/07/Adobe_Photoshop_CC_Product_Key__Download_MacWin_Updated.pdf) [nload\\_MacWin\\_Updated.pdf](https://onedaykaye.com/wp-content/uploads/2022/07/Adobe_Photoshop_CC_Product_Key__Download_MacWin_Updated.pdf) [https://www.oxfordma.us/sites/g/files/vyhlif4836/f/uploads/2021\\_final\\_oxford\\_town\\_report.pdf](https://www.oxfordma.us/sites/g/files/vyhlif4836/f/uploads/2021_final_oxford_town_report.pdf) [https://buycannabisstocksinvestments.com/wp-](https://buycannabisstocksinvestments.com/wp-content/uploads/2022/06/Adobe_Photoshop_CS3.pdf)

[content/uploads/2022/06/Adobe\\_Photoshop\\_CS3.pdf](https://buycannabisstocksinvestments.com/wp-content/uploads/2022/06/Adobe_Photoshop_CS3.pdf)